## <<iLike Photoshop CS>>

 $<<$ iLike Photoshop CS5  $>>$ 

13 ISBN 9787121131271

10 ISBN 7121131277

出版时间:2011-4

页数:259

PDF

http://www.tushu007.com

## <<iLike Photoshop CS>>

ilike photoshop cs5<br>https://www.facebook.com/  $\alpha$ s5 photoshop  $\rm cs5$ 将photoshop  $\cos 5$ 

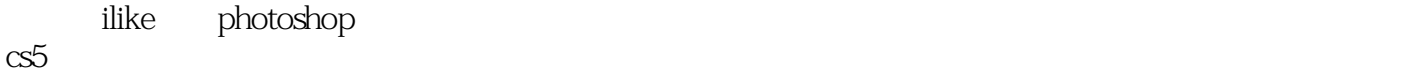

<<iLike Photoshop CS>>

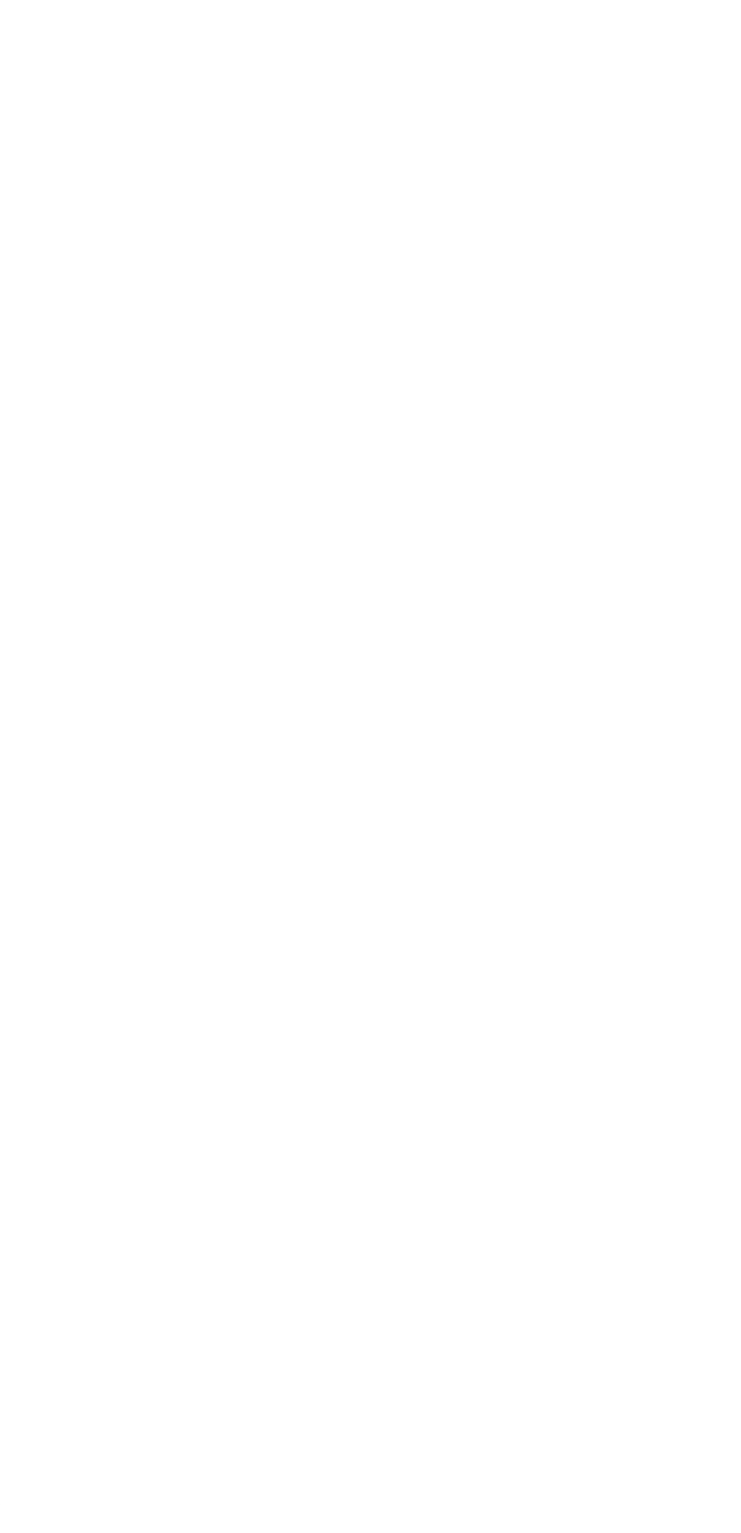

第6课 文字的应用

## <<iLike Photoshop CS>>

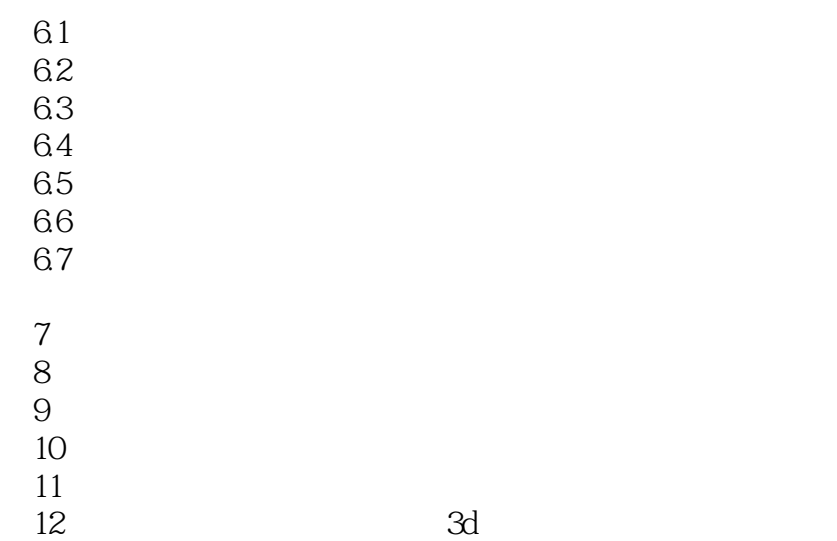

PhotoshopcS5

 $1.$ 

Photoshop

 $1.11$ 

# <<iLike Photoshop CS>>

本站所提供下载的PDF图书仅提供预览和简介,请支持正版图书。

更多资源请访问:http://www.tushu007.com